## **HT46R22**

45

310027

Abstract

The paper introduces the working principle of induction cooker and gives a theory of power control, which has stable output using Ht46r22 of Holtek Corporation as main controller chip.And give the process of software and hardware design simply.

Keywords:electomagnetism induction, HT46R22, power control, PWM

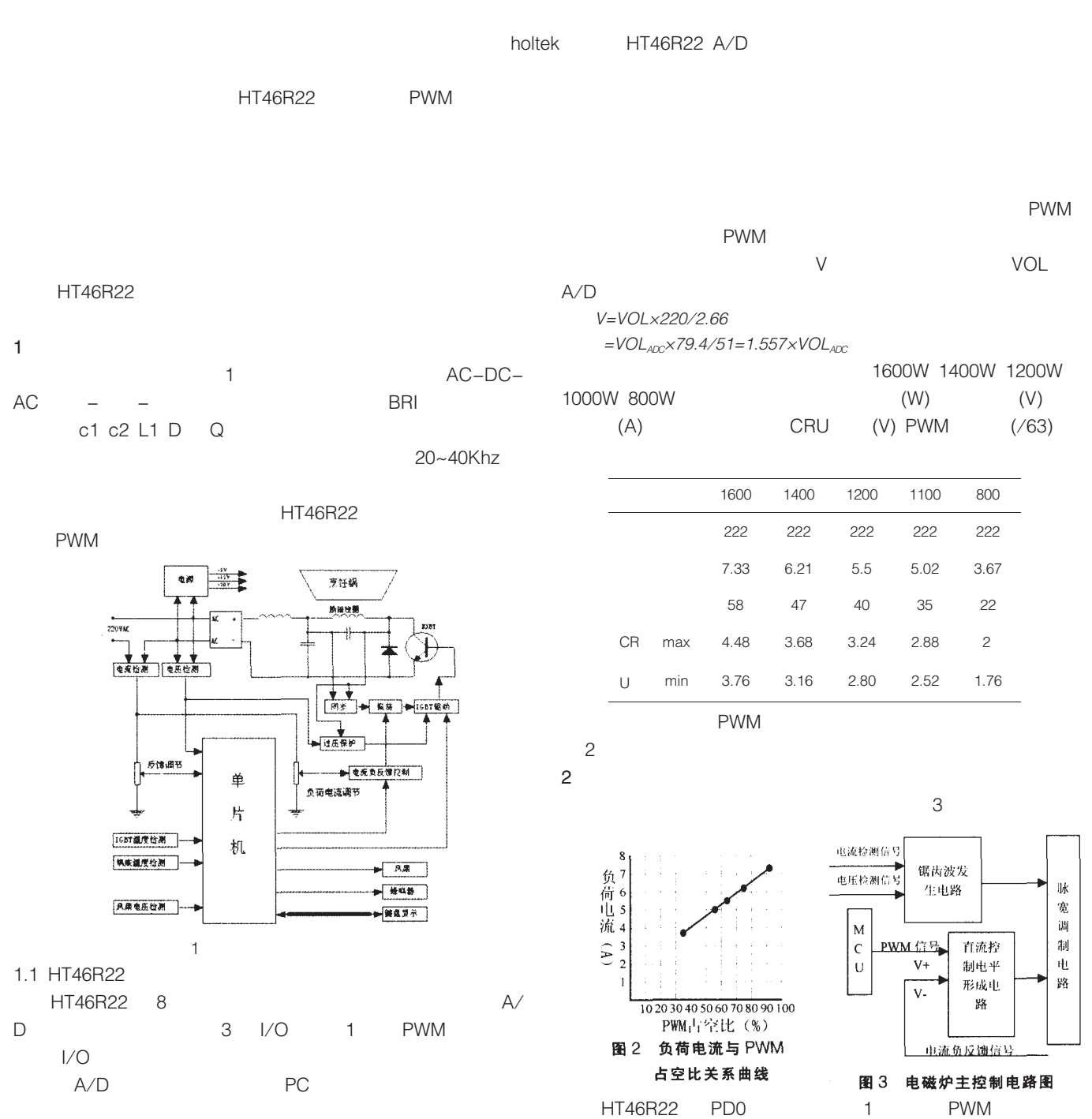

 $1.2$ 

© 1994-2006 China Academic Journal Electronic Publishing House. All rights reserved. http://www.cnki.net

**PWM** 

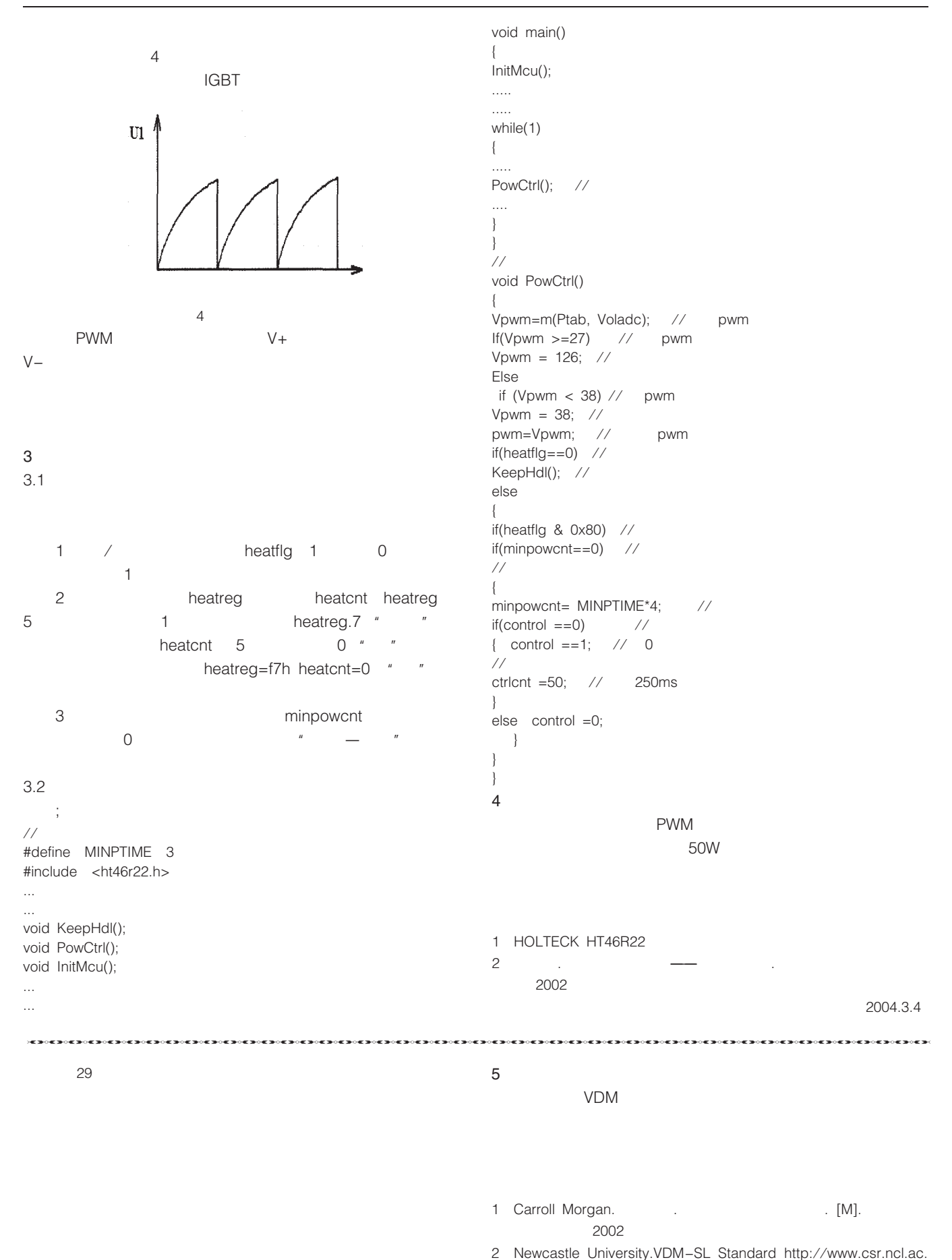

© 1994-2006 China Academic Journal Electronic Publishing House. All rights reserved. http://www.cnki.net

uk/vdm/.20

2004.6.3